Download and complete template file /opt/vmware/sddc-support/cloud\_admin\_tools/JsonGenerator Run python JsonGenerator.pyc -i path\_to\_xlsx\_file -d vcf-ems command displayed on screen /opt/vmware/bringup/logs/vcf-bringup-debug.log

vRa deployment automation vROps deployment automation

Host management Remove Lifecycle

Gives upgrade and lifecycle automation

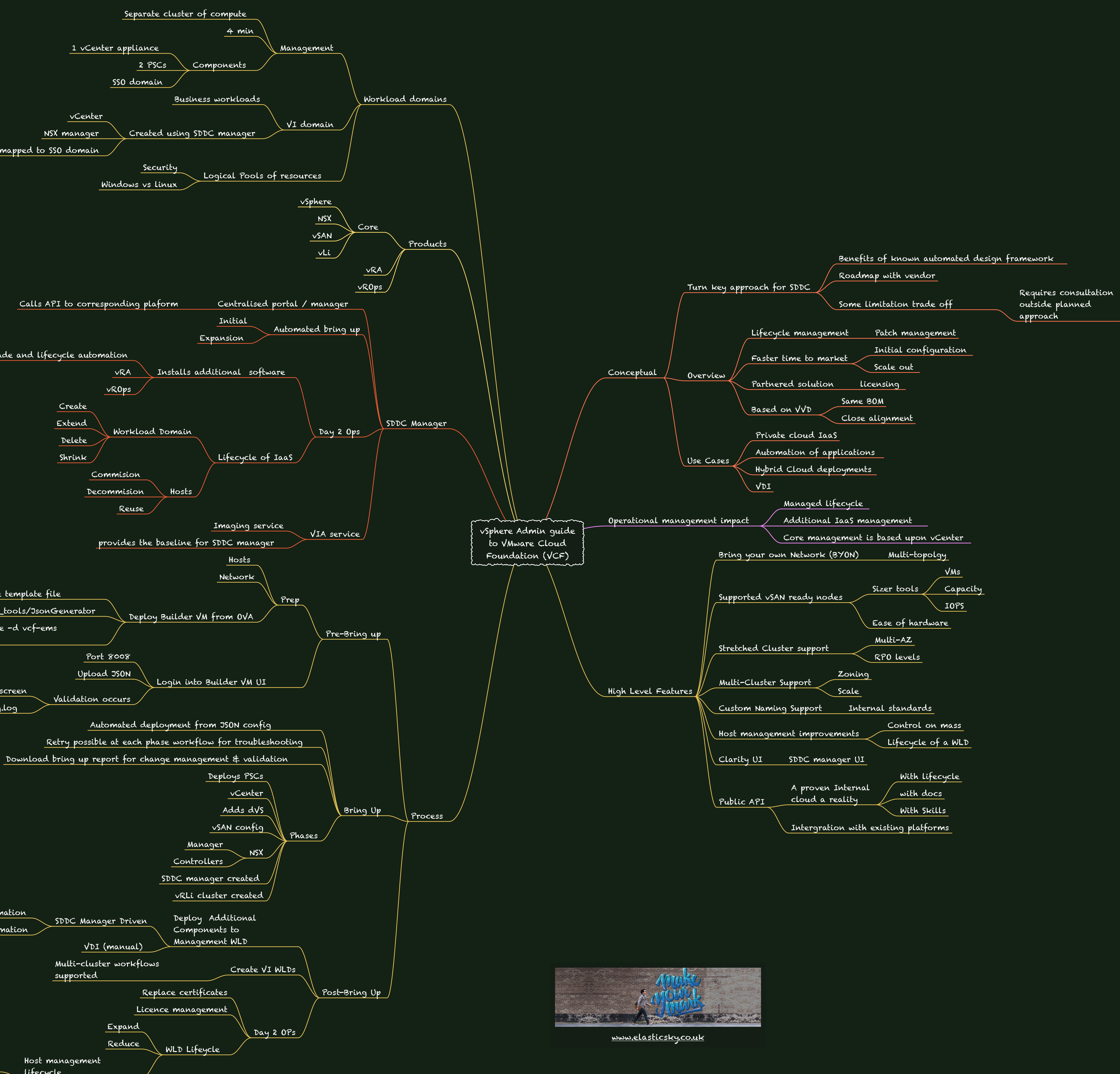

vCenter NSX manager

mapped to SSO domain